<span id="page-0-0"></span>

### Licht ins Dunkel Monitoring mit Prometheus und Grafana.

Alexander Schreiber  $\lt$ als@thangorodrim.ch $>$ 

http://www.thangorodrim.ch/

#### Chemnitzer Linux-Tage 2019, 2019-03-17

Nicht alles was zählt, kann gezählt werden, und nicht alles was gezählt werden kann, zählt!

> [–](#page-1-0) [Albe](#page-0-0)[r](#page-1-0)[t E](#page-0-0)[i](#page-2-0)[ns](#page-3-0)[tei](#page-0-0)[n](#page-2-0)  $OQ$

Alexander Schreiber  $\lt$ als@thangorodrim.ch> http://www.thangorodrim.ch/

<span id="page-1-0"></span>Übersicht im Der Schwarze in der Schwarze in [Monitoring/Alerting](#page-4-0) [Prometheus](#page-8-0) in der Schwarze Prometheus Prometheus  $\overline{00}$ 

0000000  $000$  $0000000$ 

### Inhalt

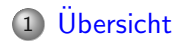

- 2 [Monitoring/Alerting](#page-4-0)
	- [Warum eigentlich?](#page-4-0)
	- [Blackbox/Whitebox](#page-6-0)

#### 3 [Prometheus](#page-8-0)

- o Einführung
- [Details](#page-10-0)
- [Exporter](#page-17-0)
- [Graphen & Alerting](#page-20-0)

**←ロ → → 伊 →**  $\rightarrow$   $\Rightarrow$   $\rightarrow$  $\equiv$  $OQ$  $\sim$ Ξ

<span id="page-2-0"></span>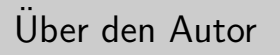

- beschäftigt sich seit über 20 Jahren mit Linux
- tätig als Systemingenieur bei Google Switzerland
- hat den einen oder anderen Computer im Haus
- disclaimer: Dieser Vortrag hat nichts mit meinem Arbeitgeber zu tun und entspringt reinem Privatvergnügen.

### <span id="page-3-0"></span>Um was geht es?

- Monitoring/Alerting
- Blackbox/Whitebox
- Graphen
- Alerting
- Vorführung

イロト イ団 トイモト イモト  $\equiv$  $OQ$ 

#### <span id="page-4-0"></span>[Warum eigentlich?](#page-4-0)

# Monitoring?

- Warum eigentlich, läuft doch alles ...
- Wirklich?
	- Wieviele Anfrage/s? Wie sieht die Tageskurve aus?
	- Reicht die Kapazität oder brauchen wir mehr?
	- Gibt es auffällige Muster? Lastspitzen?
	- Sind die Latenzen mit der neuen Softwareversion anders?
	- Hinweise auf Speicherlecks?
- Alle diese Fragen und mehr beantwortet (gutes) Monitoring.

#### [Warum eigentlich?](#page-4-0)

### Alerting?

- Wir merken schon, wenn was nicht stimmt . . .
	- Wie? Gelegentlich/dauerhaft Graphen anstarren?
	- Rechtzeitig?
	- Auch nachts? (Merke: Das Internet schläft nie)
- Bespiele:
	- Webserver-Anfragen über 20x des Normalwertes.
	- Latenzen im zweistelligen Sekundenbereich (von 300 ms)
	- Anteil Webserver-Fehlermeldungen (500) übersteigt 90%
	- . . . und das schon seit einer halben Stunde
- Mit Alerting erfährt man davon, bevor Chef oder Kunde anruft ...

<span id="page-6-0"></span>[Blackbox/Whitebox](#page-6-0)

## Blackbox monitoring

- interner Zustand des Dienstes nicht verfügbar
- Monitoring extern verfügbarer Signale (z.B. Antworten auf Anfragen) mit Probern
- nur begrenzte Rückschlüsse auf Zustand möglich
- Erkennung kritischer interner Zustände oft kaum/zu spät möglich
- $\bullet$  manchmal aber die einzige Möglichkeit (proprietäre Dienste)

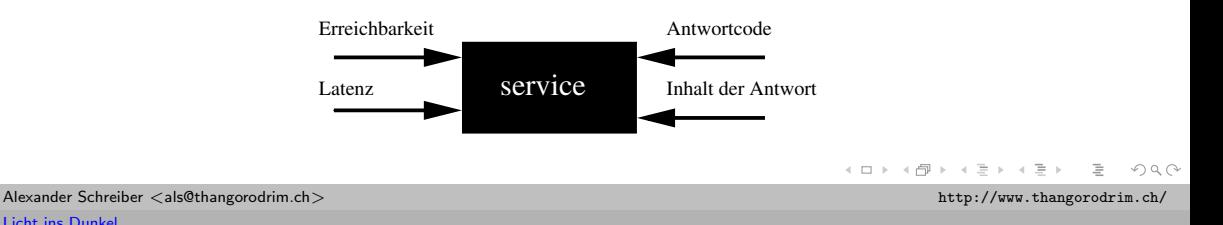

#### [Blackbox/Whitebox](#page-6-0)

### **Whitehox**

- interne Zustandsinformations des Dienstes verfügbar
- exportiert in (idealerweise) Echtzeit in verwertbarem Format
- interne Zustandsinformationen via push/pull ins Monitoring
- direkte Erkennung interner Zustände
- o genaue Überwachung möglich

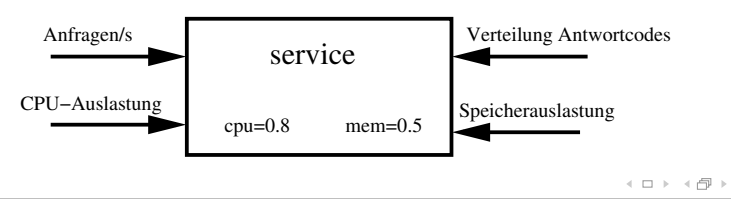

Alexander Schreiber  $\lt$ als@thangorodrim.ch> http://www.thangorodrim.ch/

 $\equiv$ 

 $OQ$ 

 $\mathcal{A} \equiv \mathcal{B} \rightarrow \mathcal{A}.$ 

#### <span id="page-8-0"></span>Einführung

### **Motivation**

- Heimnetzwerk mit 2 Dutzend Maschinen
- Monitoring (Graphen) mit Munin
- Monitoring (Alerting) mit Nagios & Icinga
- o nicht so ganz zufriedenstellend:
	- Munin:
		- einfach aufzusetzen
		- skaliert nicht (sowohl collector als auch graph generation)
		- alles oder nichts Ansatz für Graphen
	- Nagios/Icinga:
		- white box monitoring für remote hosts ist Arbeit
		- kein brauchbares silencing für flapping alerts  $\rightarrow$  alert spam

#### Einführung

### Hintergrund

- entwickelt seit 2012 bei SoundCloud
- Grund: vorhandene L¨osungen (StatsD, Graphite) nicht ausreichend
- inspiriert von Borgmon (Google internes Monitoring)
- Ziele:
	- mehrdimensionales Datenmodel
	- skalierbare Datensammlung
	- leistungsstarke Abfragesprache
	- einfacher Betrieb
- 2013 intern bei SoundCloud in Betrieb, 2015 veröffentlicht
- Prometheus 1.0: Juli 2016
- aktuell (März 2019): Prometheus 2.8.0

nnn  $0000000$ 

<span id="page-10-0"></span>**[Details](#page-10-0)** 

# $Ü$ bersicht

- Prometheus Komponenten:
	- Datenquellen: Exporter (z.B. node exporter)
	- Datensammler: Prometheus
	- Datenspeicher: TSDB (Prometheus integriert)
	- Graphen: Prometheus, aber Grafana empfohlen
	- Alerting: Alertmanager
- überwiegend in Go geschrieben
- Plattformen direkt unterstützt: Linux/amd64, Linux/arm, Darwin/amd64
- weitere Plattformen: Go verfügbar? Selber bauen.
- alternativ: spezielle Exporter als Brücken (später)

#### **[Details](#page-10-0)**

#### Exporter

- Exporter stellen Daten für Prometheus bereit
- scraping via http, z.B. <http://a.host.com:9100/metrics>
- Mehrdimensionalität durch Label, z.B. cpu=0, cpu=1
- $\bullet$  Metrik-Typen: gauge, counter, histogram, summary (letzte 2 u.a. für  $\Phi$  Quantile)
- $\circ$  Basisformat 2+n Zeilen, n  $> 1$ :
	- HELP metric helptext: beschreibt Metrik inhaltlich ("Number of connection states.")
	- TYPE metric type: Typ der Metrik ("gauge")
	- metric{label=value} Wert: ( "tcp connection states{state="listen"} 32")

```
# HELP node tcp connection states Number of connection states.
# TYPE node tcp connection states gauge
node tcp connection states {state="established"} 26
node_tcp_connection_states{state="listen"} 32
node tcp connection states{state="time_wait"} 7
                                                                         \overline{\Psi} > \rightarrow \Xi > \rightarrow \Xi >
```
Alexander Schreiber <als@thangorodrim.ch> http://www.thangorodrim.ch/

 $OQ$ 

 $0000000$  $000$  $0000000$ 

#### [Details](#page-10-0)

### Prometheus Architektur

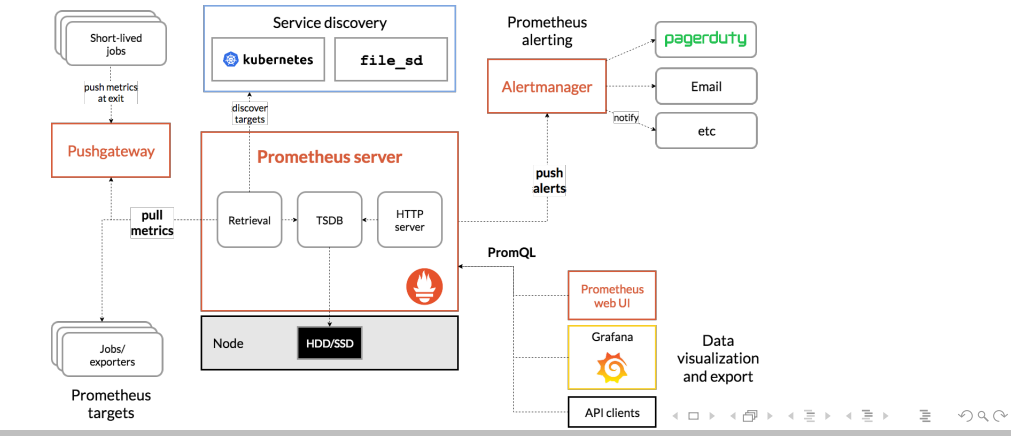

Alexander Schreiber  $\lt$ als@thangorodrim.ch> http://www.thangorodrim.ch/

#### **[Details](#page-10-0)**

### servicebasiertes Monitoring

- Prometheus Monitoring basiert auf dem Service-Konzept
- überwachte Einheit ist ein Service: Maschine, Webserver, Datenbank, ...
- Service bietet Metriken via Exporter an, Prometheus holt sie ab
- Standard scrape Intervall: 60s
- Merke: Auch eine Maschine ist nur ein Service (node exporter)
- Metriken mit servicespecifischem Prefix (node\_total\_memory)

0000000  $000$  $0000000$ 

#### **[Details](#page-10-0)**

# Basiskonzepte 1/2

- Instanzen & Jobs:
	- überwachter endpoint: Instanz
	- Sammlung zusammengehöriger Instanzen: Job
- Beispiel:
	- job: web-server
		- Instanz 1: web1.prod.firma.de:7501
		- Instanz 2: web1.prod.firma.de:7502
		- Instanz 3: web2.prod.firma.de:7501
		- Instanz 4: web2.prod.firma.de:7502

າດດ

#### **[Details](#page-10-0)**

# Basiskonzepte 2/2

- automatische Labels & Timeseries
- up{job="<job>", instance="<instance>"}: 1: Instanz erreichbar
	- 1: Instanz erreichbar und scraping erfolgreich
	- 0: Instanz nicht erreichbar oder scraping fehlgeschlagen
	- eignet sich für Verfügbarkeitsüberwachung
- scrape duration seconds{job="<job>", instance="<instance>"}: Scrapingdauer
- scrape samples scraped{job="<job>", instance="<instance>"}: Anzahl Samples

 $000000$  $000$  $0000000$ 

#### [Details](#page-10-0)

### Zustand des Prometheus-Servers

- Server lauscht auf 9090/tcp (HTTP)
- Konfiguration
- Alarme
- graph explorer
- Zustand der überwachten Ziele

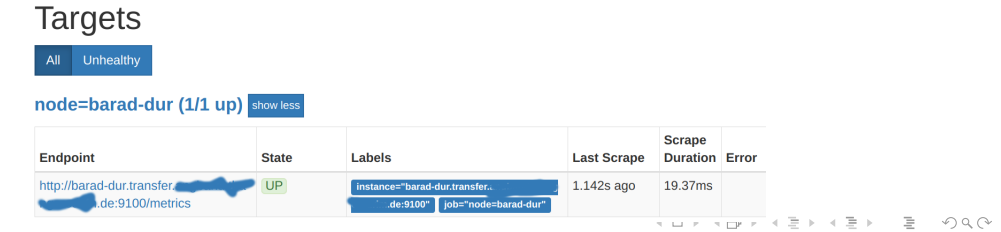

Alexander Schreiber  $\lt$ als@thangorodrim.ch> http://www.thangorodrim.ch/

#### <span id="page-17-0"></span>**[Exporter](#page-17-0)**

### Exporter, fertig und zum Selberschnitzen

- Eine grosse Anzahl fertiger Exporter ist verfügbar
- von [prometheus.io](http://www.thangorodrim.ch/prometheus.io): blackbox (Prober), Consul, Graphite, HAProxy, Memcached, MySQLd, Statsd, node
- noch viel mehr: <https://prometheus.io/docs/instrumenting/exporters/>
- Client-Bibliotheken ermöglichen Integration in eigene Dienste
	- offizielle Client-Bibliotheken für Go, Java, Scala, Python, Ruby
	- inoffizielle für noch deutlich mehr

<https://prometheus.io/docs/instrumenting/clientlibs/>

イロト イ母ト イヨト イヨー  $OQ$ 

Alexander Schreiber  $\lt$ als@thangorodrim.ch> http://www.thangorodrim.ch/

 $0000000$ ∩∎∩  $0000000$ 

#### **[Exporter](#page-17-0)**

### Exporter-Integration, Python Beispiel

```
import prometheus client as p c
weather_temperature = p_c. Gauge ('weather_temperature', 'temperature',
                                   ['station_name', 'station_code'])
REQUESTTIME = p_c. Summary ('weather-request-processing-seconds',
                              ' Time s p ent p r o cessing request ')@REQUEST TIME . tim e ( )
def update_weather():
    weather = fetch^{\prime}weather'weather_temperature.labels (station_name='Zurich_Kirche_Fluntern',
      station\_code='SMA'.. set(weather['temperature'])def main ():
  p<sub>-C</sub>. start-http-server (8000)
  while True :
    u p d a t e _we at her ()time. sleep (300)if ...name... == ' ... main...':main ( )
```
Alexander Schreiber  $\lt$ als@thangorodrim.ch> http://www.thangorodrim.ch/

[Licht ins Dunkel](#page-0-0)

イロト イ押ト イヨト イヨト  $OQ$ Ξ

#### **[Exporter](#page-17-0)**

#### munin exporter

- Server nicht geeignet für node exporter & Co (RAM, CPU, Architektur)
- o aber: Munin (munin-node) verfügbar/installiert
- o die Lösung: munin exporter auf dem Munin-Server als Proxy
- [https://github.com/pvdh/munin\\_exporter.git](https://github.com/pvdh/munin_exporter.git)

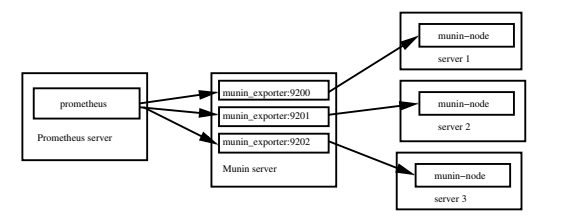

$$
(\Box \rightarrow \neg \Box \rightarrow \neg \Box \
$$

Alexander Schreiber  $\lt$ als@thangorodrim.ch> http://www.thangorodrim.ch/

 $000$ 

#### <span id="page-20-0"></span>[Graphen & Alerting](#page-20-0)

### Graphen - Prometheus (Graph Explorer)

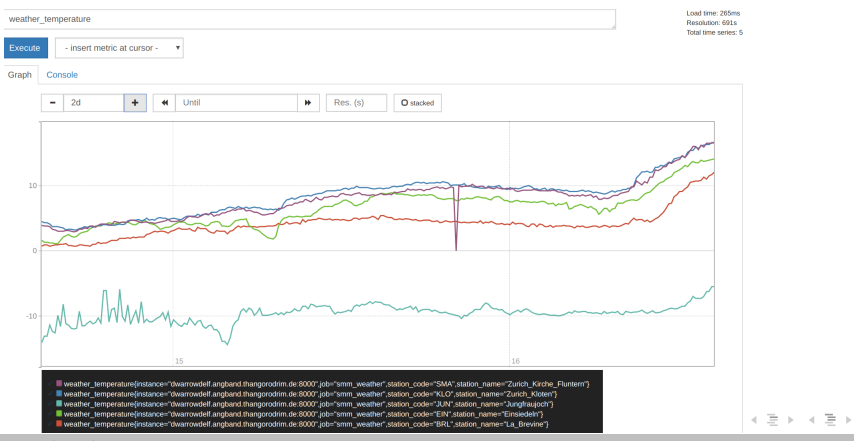

Alexander Schreiber  $\lt$ als@thangorodrim.ch> http://www.thangorodrim.ch/

 $\equiv$ 

 $OQ$ 

#### [Graphen & Alerting](#page-20-0)

### Graphen - Grafana

- Grafana Open Source Graphing/Dashboarding Lösung
- unterstützt zahlreiche TSDB Datenquellen, u.a. Prometheus
- zahlreiche Möglichkeiten & Formate für Graphen & Dashboards
- kann auch Alerting
- von [Prometheus.io](http://www.thangorodrim.ch/Prometheus.io) empfohlen
- sehr einfach aufzusetzen
- Graphen & Dashboard sehr schnell und einfach definierbar

[Ubersicht](#page-3-0) ¨ [Monitoring/Alerting](#page-4-0) [Prometheus](#page-8-0)  $\overline{O}O$ 

0000000  $000$  $0000000$ 

[Graphen & Alerting](#page-20-0)

## Grafana Dashboard

basierend auf Prometheus Wetterdaten (Prometheus Beispiel von vorher)

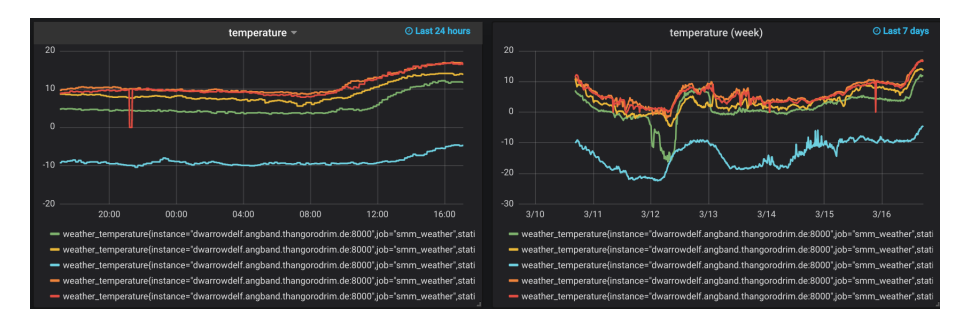

 $A \Box B$   $A \Box B$   $A \Box B$  $OQ$ 

Alexander Schreiber  $\lt$ als@thangorodrim.ch> http://www.thangorodrim.ch/

[Ubersicht](#page-3-0) ¨ [Monitoring/Alerting](#page-4-0) [Prometheus](#page-8-0)  $\overline{O}O$ 

0000000  $000$  $0000000$ 

[Graphen & Alerting](#page-20-0)

# Alertmanager Ubersicht ¨

- Alertmanager: alerting Komponente von Prometheus
- Alerts definiert in Prometheus, and Alertmanager geschickt

```
groups:
− name : ex ample
   r u l e s :
  − a l e r t : H i g h E r r o rR a t e
     expr: job : request = lateracy = seconds : mean5m \{ job = "myjob" \} > 0.5for : 10mlahels :
        s e v e rit y : page
     annotations :
       summary: High request latency
```
イロト イ部 トイモト イモト  $OQ$ Ξ

Alexander Schreiber  $\lt$ als@thangorodrim.ch> http://www.thangorodrim.ch/

[Graphen & Alerting](#page-20-0)

### Alertmanager Features

- Grouping: Zusammenfassen änhlicher Alerts
- $\bullet$  Deduplikation: identische Alerts parallel aktiv  $\rightarrow$  ein Alert
- Inhibition: unterdrücke Alarm C wenn Alarm A aktiv
- Silencing: Alert für bestimmte Zeit unterdrücken
- viele Benachrichtigungsmethoden: PagerDuty, WeeChat, Slack, EMail, HipChat, OpsGenie, . . .

[Ubersicht](#page-3-0) ∵<br>De Schwarzen in der Schwarzen in der Schwarzen in der Schwarzen in der Schwarzen in der Schwarzen in der Schwa<br>De Schwarzen in der Schwarzen in der Schwarzen in der Schwarzen in der Schwarzen in der Schwarzen

[Graphen & Alerting](#page-20-0)

# Fragen?

イロト イ団 ト イミト イモト 目  $OQ$ 

Alexander Schreiber <als@thangorodrim.ch> http://www.thangorodrim.ch/

<span id="page-26-0"></span>[Ubersicht](#page-3-0) ¨ [Monitoring/Alerting](#page-4-0) [Prometheus](#page-8-0)  $\overline{00}$ 

 $0000000$  $000$  $000000$ 

[Graphen & Alerting](#page-20-0)

# Vielen Dank für Euer Interesse!

イロト イ押ト イヨト イヨ  $\equiv$  $OQ$ 

Alexander Schreiber  $\lt$ als@thangorodrim.ch> http://www.thangorodrim.ch/